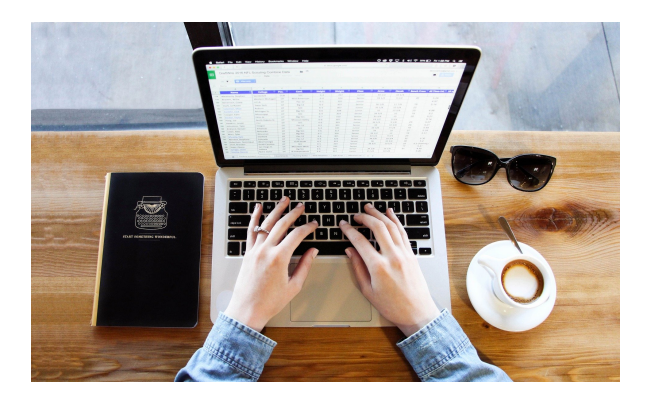

# **WORD 2016 INICIACIÓN.**

**SKU:** PH12B03C01

## **OBJETIVOS**

- Conocer / Personalizar el entorno de trabajo.
- Ser capaz de elegir el tipo de archivo según las necesidades de cada momento.
- Manejar dimensiones, márgenes y resto de herramientas relacionadas con el diseño de página.
- Ser capaz de encontrar y cambiar textos de forma eficiente.
- Dominar las herramientas ortográficas / gramaticales y de idioma.
- Manejar los formatos de fuente y ser capaz de aplicarlos optimizando el trabajo.
- Manejar los formatos de párrafo y tabulaciones siendo capaces de aplicarlos optimizando el trabajo.
- Cómo eliminar la reutilización de los formatos y saber cómo eliminarlos de forma selectiva.
- Manejar las posibilidades de las herramientas que permite personalizar la aplicación de bordes y sombreados al texto.
- Dominar las posibilidades de la herramienta que permite personalizar la aplicación de bordes a la página.
- Dominar la elaboración de listas numeradas y etiquetas con símbolos totalmente personalizadas. Ser capaz de agregar imágenes, formas y rótulos de texto como contenido y usar las herramientas relacionadas de manera eficiente.
- Ser capaz de agregar diagramas y cuadros de texto como contenido para usar las herramientas relacionadas de forma eficiente.
- Dominar las posibilidades de la herramienta para incluir contenido como encabezados y pies en las páginas.
- Ser capaz de agregar tablas como contenido y usar las herramientas relacionadas de forma eficiente. Ser capaz de agregar diagramas y cuadros de texto como contenido para usar las herramientas relacionadas de forma eficiente.
- Dominar las posibilidades de la herramienta para incluir contenido como encabezados y pies en las páginas.
- Ser capaz de agregar tablas como contenido y usar las herramientas relacionadas de forma eficiente. Ser capaz de agregar diagramas y cuadros de texto como contenido para usar las herramientas relacionadas de forma eficiente.
- Dominar las posibilidades de la herramienta para incluir contenido como encabezados y

pies en las páginas.

Ser capaz de agregar tablas como contenido y usar las herramientas relacionadas de forma eficiente.

### **OBSERVACIONES**

Profesionales de cualquier sector que quieran iniciarse en el uso del procesador de texto Word a un nivel básico.

### **DIRIGIDO A**

1. Comprender el entorno de trabajo y las herramientas relacionadas con el diseño de página para saber cómo realizar una configuración correcta y poder ajustar el rendimiento aplicándolos correctamente al tipo de documento más adecuado (según el caso) .

2. Entender las posibilidades que ofrecen las herramientas relacionadas con encontrar / reemplazar textos, ortografía / gramática e idioma para la optimización del trabajo, introducción de símbolos y corregir posibles errores en los contenidos para enriquecer documentos.

3. Comprender los conceptos relacionados con el formato de fuente para dominar su uso correcto.

4. Comprender los conceptos relacionados con el formato de párrafo y las tabulaciones para utilizarlos específicamente y mejorar el aspecto de los documentos.

5. Conocer las herramientas relacionadas con reutilizar / eliminar los formatos para adaptar el trabajo.

6. Entender las posibilidades de uso de bordes / sombreados para texto / página para asimilar sus opciones de aplicación en documentos.

7. Comprender las herramientas relacionadas con etiqueta y enumerar listas para elaborar documentos de forma ordenada.

8. Conocer las posibilidades para incluir imágenes, formas y rótulos de texto como contenido para enriquecer los documentos creados.

9. Conocer las posibilidades para incluir diagramas y cuadros de texto como contenido para usar las herramientas relacionadas de forma eficiente.

10. Entender las posibilidades de encabezado y pie en la página para introducir contenidos asignados.

11. Saber las posibilidades de tablas para incluirlas como contenido. Comprender las herramientas relacionadas con etiqueta y enumerar listas para elaborar documentos de forma ordenada.

8. Conocer las posibilidades para incluir imágenes, formas y rótulos de texto como contenido para enriquecer los documentos creados.

9. Conocer las posibilidades para incluir diagramas y cuadros de texto como contenido para usar las herramientas relacionadas de forma eficiente.

10. Entender las posibilidades de encabezado y pie en la página para introducir contenidos asignados.

11. Saber las posibilidades de tablas para incluirlas como contenido. Comprender las herramientas relacionadas con etiqueta y enumerar listas para elaborar documentos de forma ordenada.

8. Conocer las posibilidades para incluir imágenes, formas y rótulos de texto como contenido para enriquecer los documentos creados.

9. Conocer las posibilidades para incluir diagramas y cuadros de texto como contenido para usar las herramientas relacionadas de forma eficiente.

10. Entender las posibilidades de encabezado y pie en la página para introducir contenidos asignados.

11. Saber las posibilidades de tablas para incluirlas como contenido. Conocer las posibilidades para incluir diagramas y cuadros de texto como contenido para usar las herramientas relacionadas de forma eficiente.

10. Entender las posibilidades de encabezado y pie en la página para introducir contenidos asignados.

11. Saber las posibilidades de tablas para incluirlas como contenido. Conocer las posibilidades para incluir diagramas y cuadros de texto como contenido para usar las herramientas relacionadas de forma eficiente.

10. Entender las posibilidades de encabezado y pie en la página para introducir contenidos asignados.

11. Saber las posibilidades de tablas para incluirlas como contenido.

### **DESCRIPCIÓN DEL PRODUCTO**

#### **Unidad 1. Primeros pasos.**

- Entorno de trabajo.
- Tipos de documentos.
- Diseño de página.
- **Unidad 2. Herramientas de selección y de Idioma.**
	- Buscar/reemplazar texto.
	- o Símbolos.
	- Ortografía y gramática.
	- o Idioma/traducir.
	- o Seleccionar contenidos.
- **Unidad 3. Formatos de fuente.**
	- Formato de fuente.
		- Minibarra de Herramientas.
	- Teclado.

#### **Unidad 4. Formato de párrafo y tabulaciones.**

- Formato de párrafo.
- Formato de tabulaciones.
- **Unidad 5. Copiar y borrar formatos.**
	- Copiar/Borrar formatos.
- **Unidad 6. Bordes y Sombreados.**
	- Bordes y sombreados
	- Bordes.
	- Borde de página.
	- o Sombreado.

#### **Unidad 7. Listas.**

- o Listas.
- Viñetas.
- Numeración.
- **Unidad 8. Imágenes, formas y WordArt.**
	- o Imágenes, formas y WordArt.
	- o Imágenes.
	- Formas.
	- WordArt.

#### **Unidad 9. Diagramas y cuadros de texto.**

- o Prólogo.
- Diagramas (SmartArt).
- Cuadros de texto.

#### **Unidad 10. Encabezado y Pie de Página.**

- Encabezado de página y Pie de página.
- Herramientas de Encabezado y Pie de página.
- **Unidad 11. Tablas.**
	- Tablas.
	- Posibilidades de configuración en Tablas. Pestañas Diseño.

Posibilidades de configuración en Tablas. Pestañas Presentación.

### **Unidad 12. Word 2016 Iniciación**

 $\circ$ Imprimir documentos